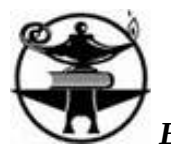

## **PLANIFICACIÓN ANUAL 2015**

**Ciclo Superior Secundario**

## **ESPACIO CURRICULAR: SISTEMAS OPERATIVOS EN RED**

## **DOCENTE: ESNARRIAGA, DANIEL E.**

**ESPECIALIDAD: TECNICO EN INFORMATICA PERSONAL Y PROFESIONAL**

**CURSO: 6° DIVISION: "E"**

**HORAS SEMANALES: CUATRO (4)**

### **FUNDAMENTACION**

La materia se dictará atendiendo siempre a desarrollar el conocimiento teórico y practico del alumno en situaciones con las que podría encontrarse a futuro al instalar, configurar y poner en marcha un sistema operativo de red.

Como es sabido, los sistemas operativos resultan indispensables para el funcionamiento de cualquier computadora, sin ellos ningún ordenador arrancaría siquiera, y algo similar -en lo que a su importancia se refiere- ocurre en el mundo de las redes informáticas.

Se intentará entonces dotar al alumno de los conocimientos necesarios para seleccionar adecuadamente el sistema operativo a utilizarse en la futura red informática considerando la magnitud de la misma, el equipamiento disponible, la capacidad económica y financiera del usuario y el volumen aproximado de datos y transacciones diarias.

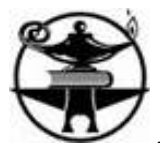

Para ello, a la práctica en laboratorio propiamente dicha se le agregará la capacitación en el manejo de simuladores como Diskpart. RAID y VMWare, todos ellos con notable inserción en el universo de las redes y de muy buen funcionamiento y fácil instalación en las netbooks del Plan Conectar Igualdad con las que cuentan la gran mayoría de los alumnos; haciéndose notar que tanto las netbooks antes citadas como las PC's con las que cuentan los laboratorios de la escuela resultan un escollo insalvable a la hora de evaluar siquiera la posibilidad de instalar algunos sistemas operativos de gran tamaño y requerimientos importantes de memoria, como ser UNIX o NOVELL.

### **OBJETIVOS**

- $\checkmark$  Que el alumno sea capaz de instalar al menos dos sistemas operativos de red, creando grupos de trabajo, organizando directorios, asignando jerarquías, privilegios y derechos de acceso.
- $\checkmark$  Que el alumno conozca y utilice aplicaciones como Diskpart. RAID y VMWare.
- $\checkmark$  Que el alumno sepa los pasos a seguir para preparar la instalación de un SO FTP, HTTP y HTTPS, SO NFS como asimismo realizar la instalación desde el disco rígido.
- $\checkmark$  Que el estudiante adquiera las condiciones básicas para seleccionar entre diferentes sistemas operativos el más apropiado conforme el equipamiento disponible y tareas a desarrollar.
- $\checkmark$  Que sea capaz de gestionar con eficiencia los archivos, directorios, unidades e impresoras de la red por medio de la administración del sistema de archivos del sistema operativo de red.

### **CONTENIDOS CONCEPTUALES:**

Instalación de la red. Preparación de la instalación. Instalación de nuevos servidores. Carga del sistema operativo de red en el servidor. Denominación del servidor. Asignación del número interno de la red. Especificación de unidades de disco. Particionamiento de la unidad. Establecimiento de la duplicación de disco y de canal. Carga de controladores de red. Proceso de actualización. Preparación de una actualización a distancia. Preparación de una

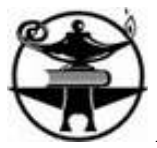

actualización sobre el mismo servidor. Opciones de instalación. Instalación del sistema operativo de red. Instalación de estaciones de trabajo. Configuración de estaciones sin discos. Otras opciones y utilidades. Personalización de las sesiones. Instalación de soporte para interconexión de redes. Configuración de placas. Configuración de protocolos. Asignación del TCP/IP a la placa de red. Información general sobre nodos. Instalación del soporte TCP/IP en las estaciones. Configuración de sistemas operativos propietarios y libres: IP, Máscara de Red, Puerta de Enlace, DNS, Nombre de equipo, Nombre de grupo de trabajo. Instalación y configuración de Firewall. Acceso remoto. Aplicaciones. Introducción al diseño, instalación, configuración y personalización de Intranets. Dominios. Dominios vs Grupos de Trabajo. Gestionar y usar la red. Actividades posteriores a la instalación. Entrada en el sistema. Personalización de los procedimientos de conexión a la red. La orden LOGIN. Salida del sistema. El sistema de archivos. Organización de directorios. Secuencias de conexión. Tareas futuras para administradores y supervisores. Jerarquía y seguridad en una red. Privilegios. Jerarquía de usuarios. Estudio de los derechos. Cómo asignar derechos sobre archivos y directorios. Cómo asignar derechos de acceso. Administración del sistema de archivos. Gestión de archivos y directorios. Utilidades y órdenes para usuarios. Asignación de unidades. Conexiones de impresoras. Conexión de servidores. Servicios de impresión. Colas de impresión. Impresoras de la red. Servidores de impresión. Configuración de los servicios de impresión. Configuración de impresoras remotas. Secuencias de conexión. Tipos de secuencias de conexión. Cómo y cuándo se ejecutan las secuencias de conexión. Opciones de conexión. Visualización de información sobre la estación y la conexión. Sistemas de copia de seguridad en la red. Compresión. Información adicional sobre archivos de registro. Sistema de facturación. Sistema de auditoría. Introducción al monitoreo y mantenimiento. Técnicas y herramientas para gestión de redes. Consola remota. Información sobre conexiones. Información sobre discos. Información sobre la red LAN/WAN. Información el sistema. Actividad de archivos abiertos y bloqueos. Utilización de caché. Utilización del procesador. Estadísticas sobre recursos. Estadísticas de memoria. Información sobre planificación. Órdenes del servidor y opciones para mejorar el rendimiento. Visualización de información sobre el servidor. Modificación de la configuración del servidor. Archivos de inicialización del servidor. Parámetros del servidor. Información sobre usuarios y conexiones. Supresión de conexiones. Registro de errores del servidor. Desconexión del servidor. Gestión del almacenamiento en disco. Visualización de información sobre el sistema de archivos. Montaje y desmontaje de volúmenes. Proceso de reparación. Servidores. Instalación, configuración, personalización, administración y mantenimiento de servidores: DNS, DHCP, Web, FTP, correo electrónico, etc. Implementación definitiva: Prueba piloto. Ajustes finales. Adecuación al marco de la realidad y

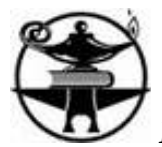

practicidad. Transmitir y demostrar la funcionalidad del producto.

### **CONTENIDOS ACTITUDINALES**

Distingue los tipos de sistemas operativos de red y emplea convenientemente cada uno. Comprende los distintos tipos de configuraciones de los sistemas operativos de red y aplica competentemente cada uno.

Interpreta los requerimientos del usuario y diseña soluciones alternativas a la problemática planteada.

Identifica las distintas opciones de instalación de sistemas operativos y las configuraciones de placas, protocolos, estaciones de trabajo, etc.

Plantea tipos de soportes efectivos y diseña interfaces amigables al usuario, de acuerdo a sus requerimientos y jerarquías.

Extrae conclusiones comparativas entre diferentes sistemas operativos de red, sus ventajas y desventajas.

Comprende el concepto y funcionamiento de asignación de TCP/IP a la placa de red. Información general sobre nodos. Instalación del soporte TCP/IP en las estaciones. Configuración de sistemas operativos propietarios y libres: IP, Máscara de Red, Puerta de Enlace, DNS, etc.

Plantea el diseño, instalación, configuración y personalización de Intranets. Dominios. Dominios vs Grupos de Trabajo. Gestiona y usa la red. Actividades posteriores a la instalación. Entrada en el sistema. Personalización de los procedimientos de conexión a la red. La orden LOGIN y la salida del sistema.

Comprende el funcionamiento del sistema de auditoría. Introducción al monitoreo y mantenimiento. Técnicas y herramientas para gestión de redes. Consola remota. Información sobre conexiones. Información sobre discos. Información sobre la red LAN/WAN. Información el sistema. Actividad de archivos abiertos y bloqueados. Utilización de caché. Utilización del procesador. Estadísticas sobre recursos. Estadísticas de memoria. Información sobre planificación.

Traza la implementación definitiva, la prueba piloto y los ajustes finales, adecuándolos al contexto práctico y/o cotidiano.

#### **CONTENIDOS PROCEDIMENTALES**

Analizar los problemas y/o necesidades del usuario, proponiendo soluciones de

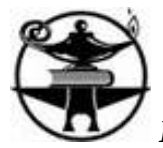

configuración adecuadas.

Identificar y clasificar correctamente los diferentes tipos de sistemas operativos y servidores.

Vivir experiencias de aprendizajes enriquecedoras y activas.

Programar soluciones informáticas que complementen las funcionalidades de las aplicaciones del usuario.

Comprender el proceso de configuración de una red de comunicación de datos.

Proponer soluciones informáticas que complementen las arquitecturas propias de los sistemas de comunicación.

Estudiar, evaluar, diseñar, gestionar e informatizar proyectos informatizados comunicacionales.

Aprehender conceptos de protocolos, TCP/IP, DNS, grupos de trabajo, Firewall, Dominios, máscaras y puertas de enlace.

Discernir entre administradores y supervisores. Asignar jerarquías, privilegios y derechos a los usuarios.

Entender cabalmente conceptos de administración de archivos, asignación de unidades, conexiones, servicios y configuración de impresoras.

Estar al tanto adecuadamente sobre Servidores. Instalación, configuración, personalización, administración y mantenimiento de servidores: DNS, DHCP, Web, FTP, correo electrónico, etc.

Comprender el concepto de: prueba piloto, ajustes finales, adecuación al marco de la realidad y practicidad, con debida transmisión acerca de la funcionalidad del producto.

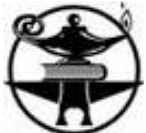

### **METODOLOGÍA DE ENSEÑANZA Y ACTIVIDADES DE APRENDIZAJE**

Instalar Windows Server 2008 en cualquier tipo de hardware. Requerimientos. FAT 32. Máquina virtual. Particiones. Desinstalación.

Revisar configuración de actualizaciones automáticas.

Resolver situaciones problemáticas que involucran gestión de dominios.

Crear usuarios globales, administradores, cambios de contraseñas, grupos, limitaciones horarias de acceso y perfiles de usuarios.

Hacer estudios comparativos entre sistemas operativos de red. Ventajas y Desventajas, Requerimientos de hardware. Costos operativos. Rendimientos. Características.

Definir el almacenamiento de datos. Compartición de carpetas. Creación de nuevas carpetas. Permisos. Accesos. Compartir aplicaciones en modo multiusuario. Añadir y eliminar usuarios.

Realizar configuración de de los servicios de impresión y configuración de impresoras remotas. Efectuar copias de seguridad en la red incrementales y diferenciales, comprendiendo la diferencia entre copias de seguridad normales y diarias. Instalar la utilidad copias de seguridad que provee Windows Server 2008.

Realizar el montaje y desmontaje de volúmenes y el monitoreo de la actividad de archivos abiertos y bloqueados.

Diseñar la gestión de almacenamiento en disco.

Plasmar en trabajo práctico final la instalación, configuración, personalización, administración y mantenimiento de servidores: DNS, DHCP, Web, FTP, correo electrónico, etc.

## **EVALUACIÓN**

#### **Evaluación inicial:**

Observación directa. Indagación de conocimientos previos. Ejercicios. Actividades grupales.

#### **Evaluación formativa**:

Trabajos prácticos individuales y grupales. Indagación de saberes. Dialogo. Dinámicas grupales

#### **Evaluación sumativa**:

Trabajos prácticos grupales. Exposición oral. Informes individuales y grupales. Examen escrito.

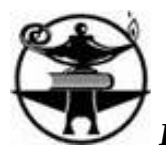

### **CRITERIOS DE EVALUACION**

Llevarán actualizada una carpeta en formato digital con todos los enunciados propuestos para solucionarlos.

Ejercicios de observación y análisis sobre necesidades y dificultades de operatoria que podría tener el usuario del sistema operativo de red.

Resolverán, mediante el análisis y desarrollo de aplicaciones y/o programas, problemas de sistema planteados oportunamente.

Efectuarán la instalación y configuración de un sistema operativo mediante máquina virtual en una única partición.

Resolverán actividades de creación, modificación y eliminación de usuarios globales y, administradores en una red, estableciendo contraseñas, permisos y limitaciones.

Participación, interés, asistencia y colaboración con el equipo al que pertenece.

Capacidad para diseñar, instalar y configurar un sistema operativo de red.

Destreza y conocimiento para analizar y seleccionar el sistema operativo de red más acorde a las disponibilidades de hardware.

Responsabilidad y cumplimiento en el desarrollo de las actividades encomendadas.

Análisis e instalación de Ubuntu, Max, Red Hat, Suse y Mandriva.

### **INSTRUMENTOS DE EVALUACIÓN**

- Presentaciones con soportes informáticos/ audiovisuales, exposiciones orales
- Informes, trabajos monográficos
- Pruebas escritas, registros

### **RECURSOS**

- Pizarra
- Computadoras
- Uso de la Web
- Simuladores

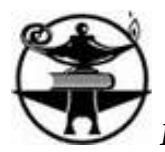

# **BIBLIOGRAFÍA**

- <http://www.mcgraw-hill.es/bcv/guide/capitulo/8448169468.pdf>
- [www.angelfire.com/mt2/mtrejo/](http://www.angelfire.com/mt2/mtrejo/)
- <http://somebooks.es/?p=3356>
- <http://es.slideshare.net/Fanelitha1/sistemas-operativos-de-red-nos>
- [http://www.fiuxy.com/ebooks-gratis/2513806-descargar-sistemas-operativo-en](http://www.fiuxy.com/ebooks-gratis/2513806-descargar-sistemas-operativo-en-red-mc-graw-hill-gratis.html)[red-mc-graw-hill-gratis.html](http://www.fiuxy.com/ebooks-gratis/2513806-descargar-sistemas-operativo-en-red-mc-graw-hill-gratis.html)
- [http://audracasimirx.blog.interia.pl/?akcja=formularz\\_komentarza&id=3139145](http://audracasimirx.blog.interia.pl/?akcja=formularz_komentarza&id=3139145)
- <http://exa.unne.edu.ar/depar/areas/informatica/SistemasOperativos/sistope2.PDF>

**Firma del profesor:** ………………………………………………………………